# **Working Model ® 2 D**

# **A ferramenta 2D de engenharia auxiliada por computador mais popular do mundo**

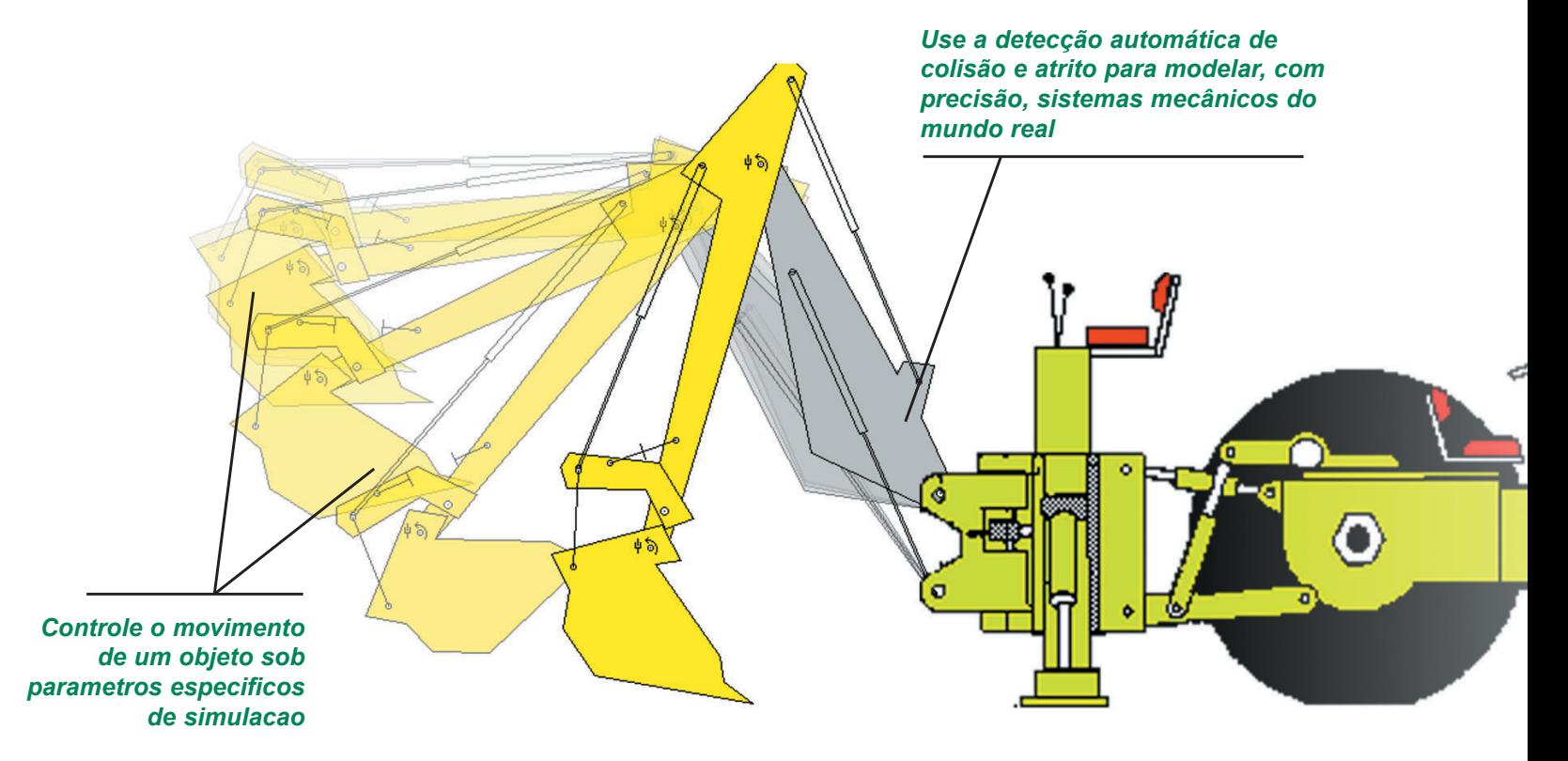

- Poderosa simulação e análise 2D de movimentos cinemáticos e dinâmicos baseados em física
- Fornece soluções precisas para problemas complexos de engenharia de simulação de movimento
- Economize tempo e dinheiro evitando falhas onerosas nos protótipos e nos produtos

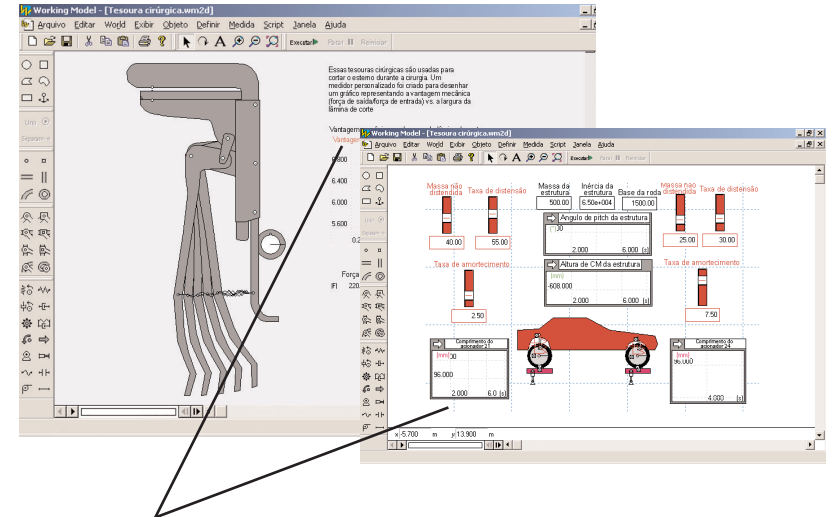

*Registre e exiba dados de simulação em tempo real*

# **FORMATO 2D SUPORTADO**

Formato de arquivo DXF

#### **PROPRIEDADES E RECURSOS ESTRUTURAIS**

- Tipos de estrutura: círculo, caixa, polígono e lisa (beiradas de ranhura b)
- Massa, densidade, geometria, centro da massa, ponto de inércia, velocidade e velocidade angular, carga eletrostática e muito mais
- Controle o traçado de movimento de uma estrutura
- Detecção automática de colisão e resposta
- Atrito estático e cinético automaticamente aplicados

#### **RETENTORES**

- Pino, rigidez, slot, slot chaveado e junções de slot curvo
- Barras, cabos, polias e engrenagens
- Mola/amortecedor linear e rotacional

# **IMPULSIONADORES DE MOVIMENTO**

- Motor
- Acionador
- Força
- Força de torção

Retentores e impulsionadores podem ser definidos por entradas numéricas ou de equação no editor de fórmulas, ou com dados tabulares.

#### **SISTEMAS E FÓRMULAS DE UNIDADES**

SI, Inglês, CGS e definido pelo usuário

#### **PARMETROS MENSURÁVEIS**

- Posição
- Velocidade
- Aceleração
- Impulso
- Impulso angular
- Força de retenção e força de torção
- Gravidade, eletrostática e força do ar
- Energia cinética, energia potencial gravitacional e potência

Registre e exiba dados de simulação em tempo real com medidores gráficos e digitais.

#### **CONTROLE DE SIMULAÇÃO**

Avançar, parar, reiniciar, dar um único passo ou interromper a simulação em qualquer momento.

Controle a precisão da sua simulação modificando os passos de integração e animação e as tolerância de configuração. Sobreponha várias simulações.

# **CONTROLES INTERATIVOS**

- Conexão DDE para Excel e MatLab
- Linguagem de script completa, estilo "Visual Basic", com depurador interno
- Botões de menu e script
- Modo "Player" para criação de conteúdo

#### **VISUALIZAÇÃO**

- Controle o traçado de movimento de uma estrutura ou do respectivo centro da massa.
- Anexe gráficos às estruturas
- Imagens na rotação de estruturas
- Centro de massa do sistema de exibição
- Múltiplos quadros de referência em movimento

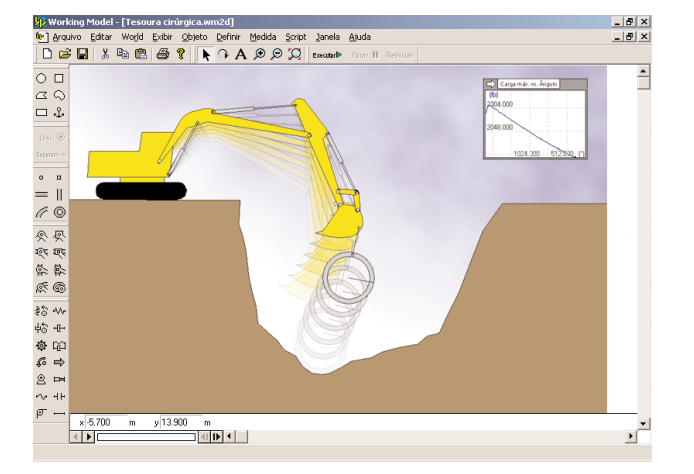

# **SCRIPTS**

- Otimizar
- Criar retenção
- Documentar modelo
- Zoom para ampliar
- Medir distância entre pontos
- Girar polígono
	- Execução de múltiplos arquivos
	- Atrito do pino
	- Atrito do slot
	- Amortecedor do slot
	- **Flexbeam**
	- Ponto de rompimento e curvatura

#### **SAÍDA**

- Arquivos de vídeo AVI para reexecução
- Dados de medidor das simulações para arquivo de dados tabulares

# **IMPRESSÃO**

• Imprime uma imagem da sua simulação ou de seus dados de medidor

#### **WORKING MODEL 2D ESPECIFICAÇÕES DE SISTEMA**

- Microsoft Windows NT<sup>®</sup> 4.0 ou Windows 95/98/Me/2000/XP
- PC Pentium
- 16 MB de RAM (mínimo)
- Placa de vídeo e monitor com capacidade para, pelo menos, cores 16 bits
- Unidade de CD-ROM